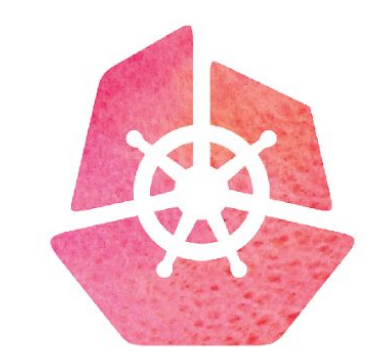

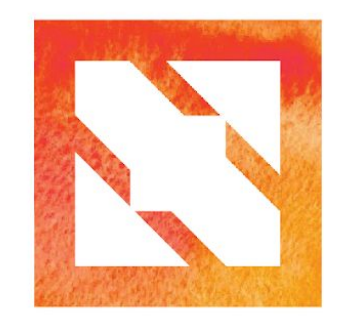

#### KubeCon CloudNativeCon

**Europe 2019** 

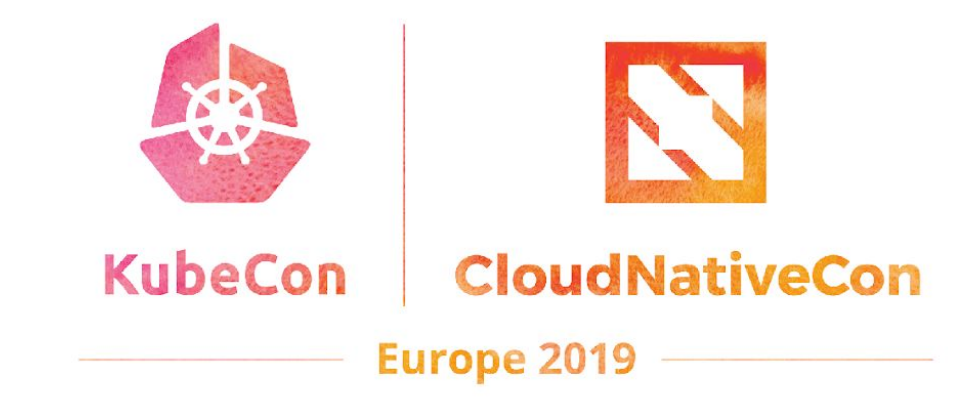

### **a** Intro: CoreDNS

Daniel Garcia, Michael Grosser

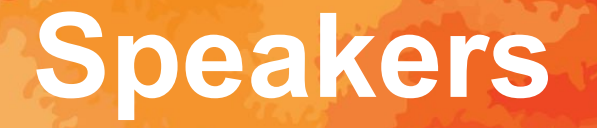

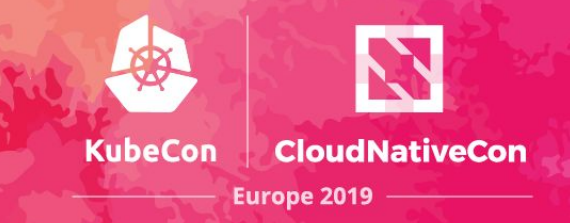

#### **Daniel Garcia**

Contributor: CoreDNS SaaS Architect: Infoblox **O** @daniel-garcia ♥ @

#### **Michael Grosser**

Maintainer: CoreDNS | Contributor: K8s Founder: Okkur Labs & Rekkur Solutions **O** @stp\_ip ♥ @stp-ip

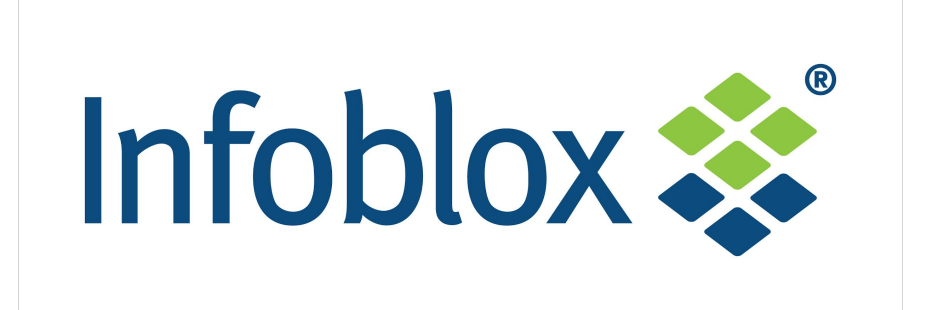

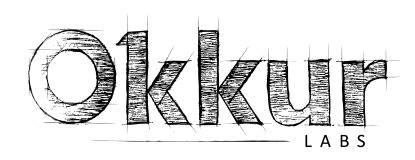

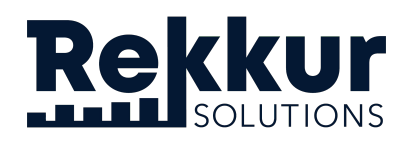

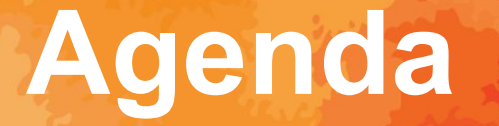

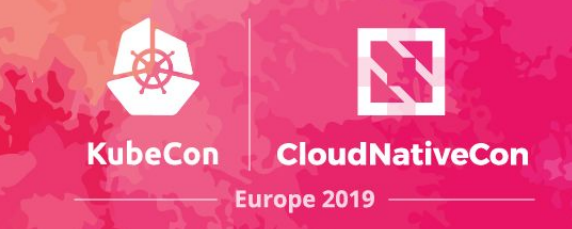

- •Introduction
- •State of Affairs
- •Roadmap
- •Plugins
- •Configuration (Corefile)
- •Use-cases
- •Community/Contributing

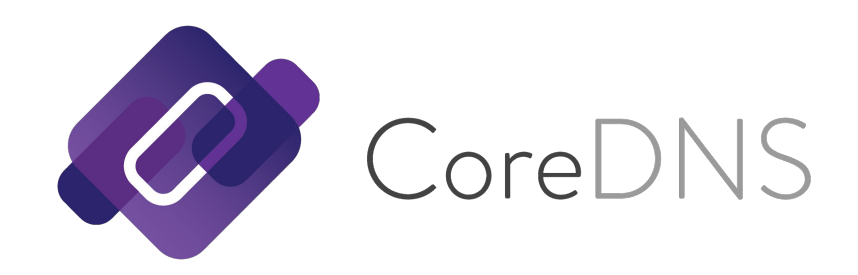

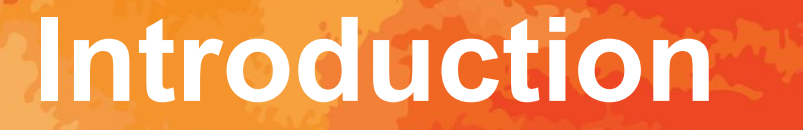

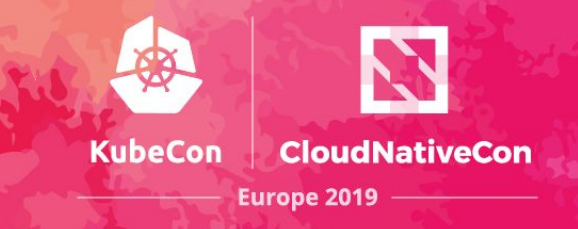

- Flexible DNS server written in Go
- Plugin-based architecture, easily extended
- Supports DNS, DNS over TLS and others
- Started and led by Miek Gieben
- Based on Caddy HTTP server

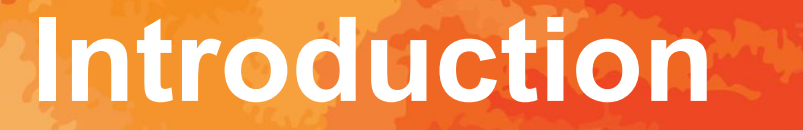

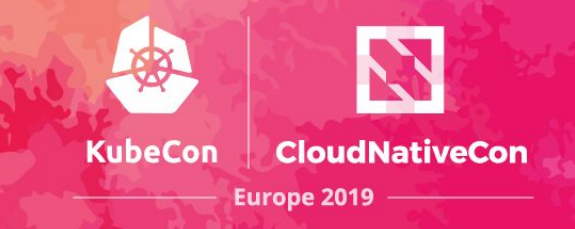

- Focus on service discovery
- Native support of Kubernetes
- Integration with etcd and other data sources incl. AWS's Route 53, Redis, SQL, plain files
- Support for Prometheus metrics
- Forward to recursive DNS server

# **State of Affairs**

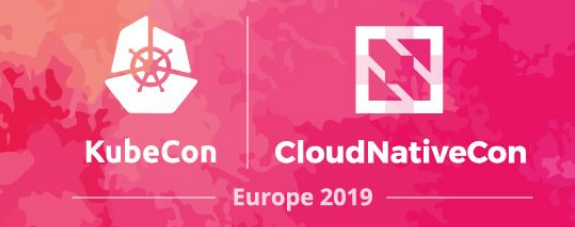

- Version 1.5.0 (released 2019-04-07)
- Graduated CNCF project
	- Inception (2017)
	- Incubation (2018)
	- Graduation (2019)
- Growing community
	- 150+ contributors (Big Thanks!)
	- 15 maintainers
	- 30 public adopters
	- $\circ$  ~4000 stars

# **State of Affairs**

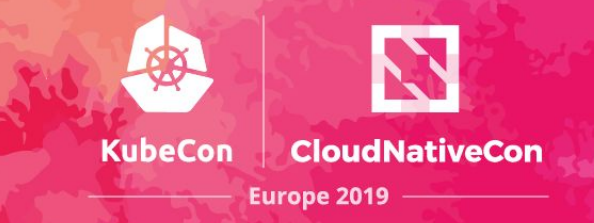

- Each plugin is backed by an additional set of OWNERs
- New plugins:
	- Response Rate Limiting ([rrl](https://github.com/coredns/rrl))
	- Block ANY queries ([any\)](https://github.com/coredns/any)
- Kubernetes plugin:
	- Generally available (GA) since Kubernetes 1.11
	- Now the recommended default since Kubernetes 1.13

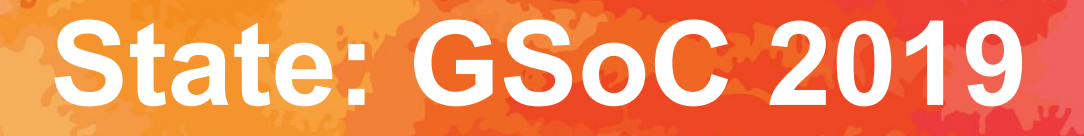

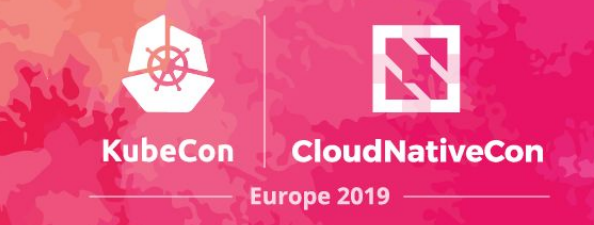

**Google Summer of Code 2019**

- Project ideas: [github.com/cncf/soc#coredns](https://github.com/cncf/soc#coredns) > great contribution ideas
- Mentor: **Yong Tang** (GitHub: @yongtang)

### **Roadmap**

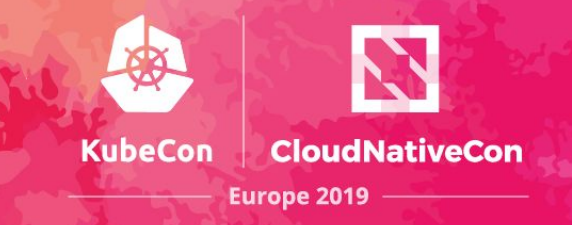

- Core
	- Performance and stability improvements
- Plugin
	- GRPC transport iteration client and server
	- DNS over HTTPS
	- $\circ$  resolver plugin as external plugin ( $\frac{#2216}{}$  $\frac{#2216}{}$  $\frac{#2216}{}$ )
	- more plugins

# **Configuration**

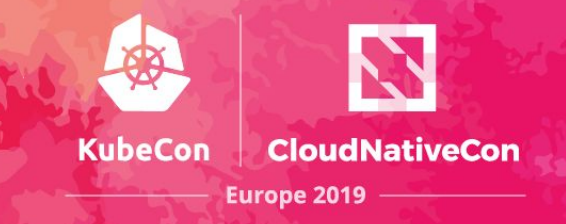

#### • An authoritative DNS server

- coredns.io {
- file coredns.io {
- transfer to \* 185.49.140.62
- }
- errors
- log
- }
- A recursive DNS server
	- $\blacksquare$  . {
	- proxy . 8.8.8.8
	- cache
	- **errors**
	- log
	- }

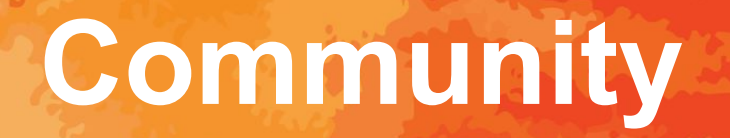

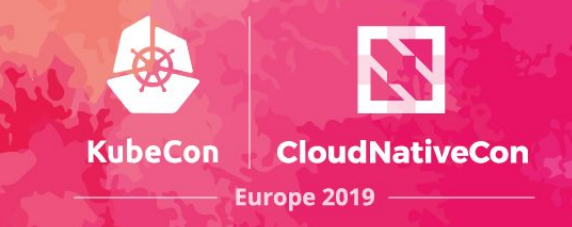

- Most active:
	- GitHub: [github.com/coredns/coredns](https://github.com/coredns/coredns)
	- Slack: #coredns on [slack.cncf.io](https://slack.cncf.io)
- More resources:
	- Web: [coredns.io](https://coredns.io)
	- Blog: **blog.coredns.io**
	- Twitter: @corednsio
	- Mailing list/group (not very active) coredns-discuss@googlegroups.com

# **Contributions Welcome**

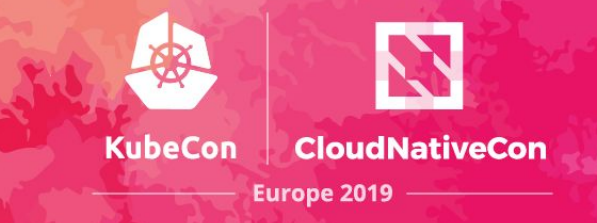

- Star CoreDNS at [github.com/coredns/coredns](https://github.com/coredns/coredns)
- •Add your company to ADOPTERS.md
- •File bugs and contribute to issue discussions
- •Create your first PR for docs or code
- •Create a custom plugin for your use-case

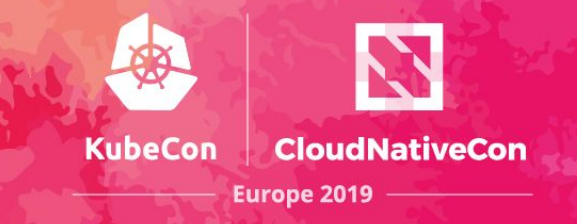

# **THANK YOU**

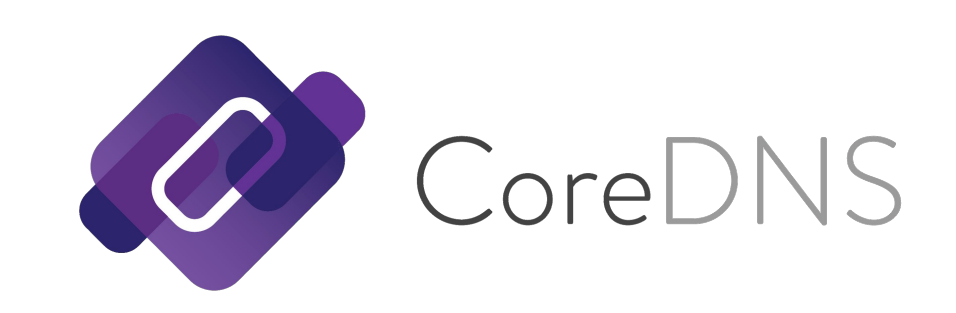

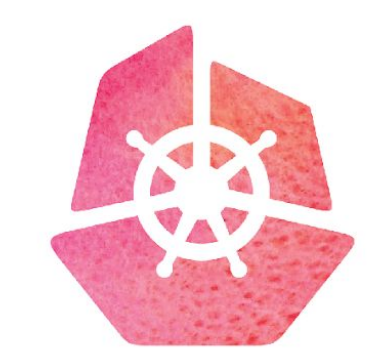

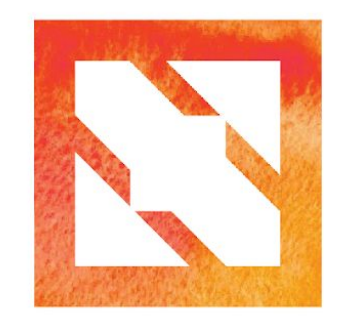

#### KubeCon CloudNativeCon

**Europe 2019**